# The Evolution of Curry

———–

From Protozoon to Mammal From Prolog to Haskell

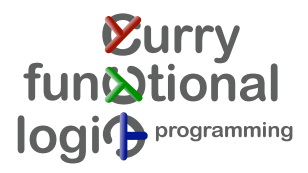

### The Best Genes of Both Parents

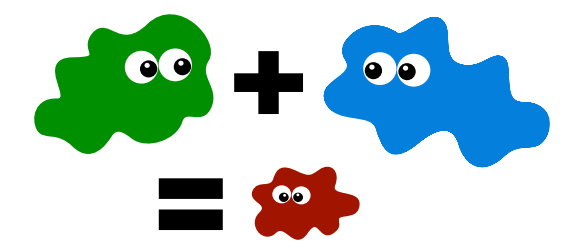

- $\blacktriangleright$  functional (algebraic data types, higher order, laziness)
- $\blacktriangleright$  logic (non-determinism, narrowing)

 $\blacktriangleright$  logic puzzles (wolf, sheep and cabbage)

 $\blacktriangleright$  logic puzzles (wolf, sheep and cabbage)

- $\blacktriangleright$  logic puzzles (wolf, sheep and cabbage)
- $\blacktriangleright$  enumeration of test cases (SmallCheck)

- $\blacktriangleright$  logic puzzles (wolf, sheep and cabbage)
- $\blacktriangleright$  enumeration of test cases (SmallCheck)
- $\triangleright$  efficient enumeration of test cases (Lazy SmallCheck)

- $\blacktriangleright$  logic puzzles (wolf, sheep and cabbage)
- $\blacktriangleright$  enumeration of test cases (SmallCheck)
- $\triangleright$  efficient enumeration of test cases (Lazy SmallCheck)
- $\triangleright$  circuit analysis (Wired)

- $\blacktriangleright$  logic puzzles (wolf, sheep and cabbage)
- $\blacktriangleright$  enumeration of test cases (SmallCheck)
- $\triangleright$  efficient enumeration of test cases (Lazy SmallCheck)
- $\triangleright$  circuit analysis (Wired)
- $\blacktriangleright$  <insert your idea here>

# The first of its Kind

#### characteristics PAKCS

- ▶ Portland Aachen Kiel Curry System
- $\blacktriangleright$  Michael Hanus
- $\blacktriangleright$  non-determinism, narrowing
- $\blacktriangleright$  target language: Prolog
- $\blacktriangleright$  search strategy: depth first

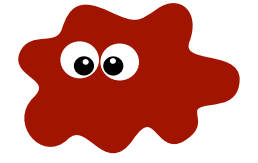

```
coin :: Int
coin = 0coin = 1
```
 $\triangleright$  overlapping rules induce non-determinism

```
coin :: Int
coin = 0coin = 1
```
Main> coin

```
coin :: Int
coin = 0coin = 1Main> coin
\OmegaMore?
```

```
coin :: Int
coin = 0coin = 1Main> coin
\OmegaMore?
1
More?
```

```
coin :: Int
coin = 0coin = 1Main> coin
\OmegaMore?
1
More?
No more Solutions
```

```
coin :: Int
coin = 0coin = 1Main> coin
\OmegaMore?
1
More?
No more Solutions
                               (?) :: a -> a -> a
                               x ? = x- ? y = y
```
 $\triangleright$  overlapping rules induce non-determinism

coin :: Int  $\cosh = 0$  $coin = 1$ Main> coin  $\Omega$ More? 1 More?  $(?)$  :: a -> a -> a  $x$  ?  $= x$  $\frac{1}{2}$  ? y = y coin' :: Int  $coin' = 0 ? 1$ 

No more Solutions

double :: Int -> Int double  $x = x+x$ 

call-by-value

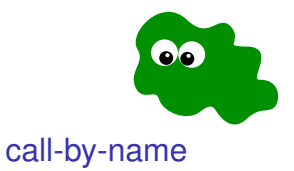

double :: Int -> Int double  $x = x+x$ 

call-by-value double  $(0+1)$  = double 1

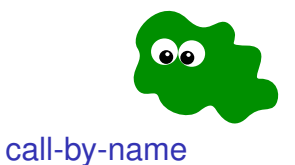

double :: Int -> Int double  $x = x+x$ 

call-by-value double  $(0+1)$  = double 1  $= 1+1$ 

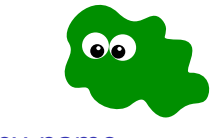

call-by-name

double :: Int -> Int double  $x = x+x$ 

call-by-value double  $(0+1)$  = double 1  $= 1+1$  $= 2$ 

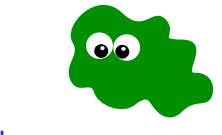

call-by-name

double :: Int -> Int double  $x = x+x$ 

call-by-value double (0+1) = double 1  $= 1+1$  $= 2$ 

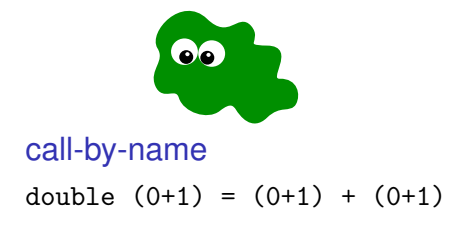

double :: Int -> Int double  $x = x+x$ 

call-by-value double (0+1) = double 1  $= 1+1$  $= 2$ 

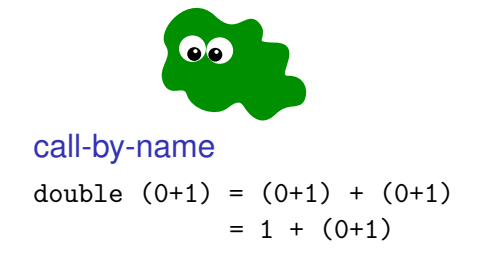

double :: Int -> Int double  $x = x+x$ 

call-by-value double (0+1) = double 1  $= 1+1$  $= 2$ 

**ok** call-by-name double  $(0+1) = (0+1) + (0+1)$  $= 1 + (0+1)$  $= 1 + 1$ 

double :: Int -> Int double  $x = x+x$ 

call-by-value double (0+1) = double 1  $= 1+1$  $= 2$ 

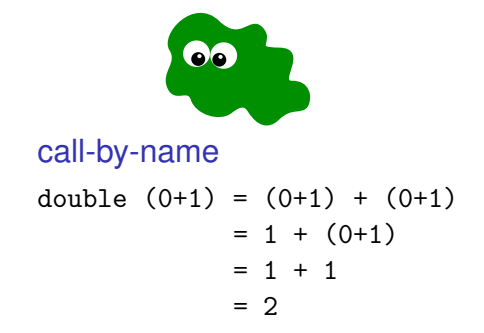

double :: Int -> Int double  $x = x+x$ 

call-by-value double  $(0+1)$  = double 1  $= 1+1$  $= 2$ 

call-by-name double (0+1) = (0+1) + (0+1) = 1 + (0+1) = 1 + 1 = 2

call-by-need double  $(0+1) = 1$ et x=0+1 in x+x

double :: Int -> Int double  $x = x+x$ 

call-by-value double  $(0+1)$  = double 1  $= 1+1$  $= 2$ 

call-by-name double (0+1) = (0+1) + (0+1) = 1 + (0+1) = 1 + 1 = 2

call-by-need double  $(0+1) = 1$ et x=0+1 in x+x  $=$  let  $x=1$  in  $x+x$ 

double :: Int -> Int double  $x = x+x$ 

call-by-value double  $(0+1)$  = double 1  $= 1+1$  $= 2$ 

call-by-name double (0+1) = (0+1) + (0+1) = 1 + (0+1) = 1 + 1 = 2

```
call-by-need
double (0+1) = 1et x=0+1 in x+x
             = let x=1 in x+x= 1+1
```
double :: Int -> Int double  $x = x+x$ 

call-by-value double  $(0+1)$  = double 1  $= 1+1$  $= 2$ 

call-by-name double (0+1) = (0+1) + (0+1) = 1 + (0+1) = 1 + 1 = 2

call-by-need double  $(0+1) = 1$ et x=0+1 in x+x  $=$  let  $x=1$  in  $x+x$  $= 1+1$  $= 2$ 

coin :: Int  $coin = 0$  $coin = 1$ 

call-by-value

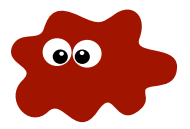

coin :: Int  $coin = 0$  $coin = 1$ 

call-by-value

double  $\cosh = \tanh = (0|1)$ 

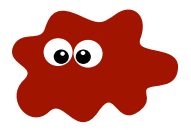

coin :: Int  $coin = 0$  $coin = 1$ 

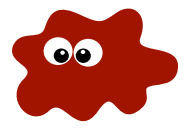

#### call-by-value double  $\cosh = \tanh = (0|1)$ = double 0 | double 1

coin :: Int  $coin = 0$  $coin = 1$ 

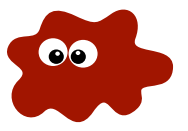

#### call-by-value double  $\cosh = \tanh = (0|1)$ = double 0 | double 1  $= 0+0$  | 1+1

coin :: Int  $coin = 0$  $coin = 1$ 

#### call-by-value

#### double  $\cosh = \tanh = (0|1)$ = double 0 | double 1  $= 0+0$  | 1+1  $= 0 \mid 2$

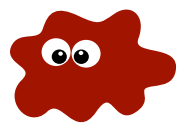

coin :: Int  $coin = 0$  $coin = 1$ 

#### call-by-value

#### double  $\cosh = \text{double} (0|1)$ = double 0 | double 1  $= 0+0$  | 1+1  $= 0 \mid 2$

 $\implies$  call-time choice

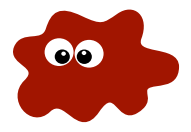

coin :: Int  $coin = 0$  $coin = 1$ 

#### call-by-value

#### double  $\cosh = \tanh = (0|1)$ = double 0 | double 1  $= 0+0$  | 1+1  $= 0 \mid 2$

 $\implies$  call-time choice

call-by-name

double coin = coin+coin

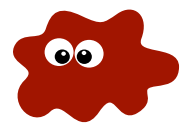
coin :: Int  $coin = 0$  $coin = 1$ 

#### call-by-value

```
double \cosh = \tanh = (0|1)= double 0 | double 1
            = 0+0 | 1+1
            = 0 \mid 2
```
 $\implies$  call-time choice

call-by-name

double coin = coin+coin  $= (0|1)+(0|1)$ 

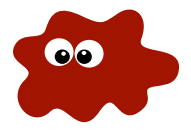

coin :: Int  $coin = 0$  $coin = 1$ 

#### call-by-value

```
double \cosh = \tanh = (0|1)= double 0 | double 1
            = 0+0 | 1+1
            = 0 \mid 2
```
 $\implies$  call-time choice

#### call-by-name

double coin = coin+coin  $= (0|1)+(0|1)$  $=$  ...  $= 0$  | 1 | 1 | 2

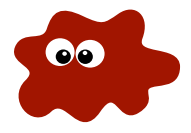

coin :: Int  $coin = 0$  $coin = 1$ 

#### call-by-value

```
double \cosh = \tanh = (0|1)= double 0 | double 1
             = 0+0 | 1+1
             = 0 \mid 2
```
 $\implies$  call-time choice

#### call-by-name

```
double coin = coin+coin
            = (0|1)+(0|1)= ... = 0 | 1 | 1 | 2
```
 $\Longrightarrow$  run-time choice

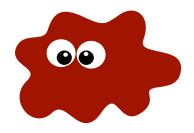

coin :: Int  $coin = 0$  $coin = 1$ 

call-by-need

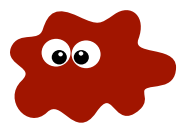

coin :: Int  $coin = 0$  $coin = 1$ 

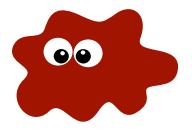

call-by-need

double coin = let  $x=$ coin in  $x+x$ 

coin :: Int  $coin = 0$  $coin = 1$ 

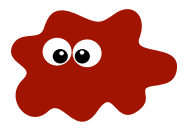

#### call-by-need double coin = let  $x=$ coin in  $x+x$  $=$  let x=0|1 in x+x

coin :: Int  $coin = 0$  $coin = 1$ 

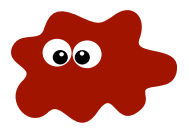

```
call-by-need
double coin = let x=coin in x+x= let x=0|1 in x+x
            = (0|1) + (0|1)
```
coin :: Int  $coin = 0$  $coin = 1$ 

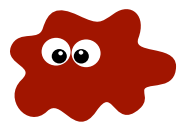

```
call-by-need
double coin = let x=coin in x+x= let x=0|1 in x+x
            = (0|1) + (0|1)= ... = 0 | 1 | 1 | 2
```
coin :: Int  $coin = 0$  $coin = 1$ 

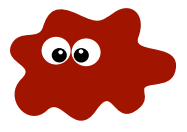

```
call-by-need
double coin = let x=coin in x+x= let x=0|1 in x+x
            = (0|1) + (0|1)= ... = 0 | 1 | 1 | 2
```
coin :: Int  $\sin = 0$  $coin = 1$ 

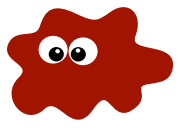

```
call-by-need
double \cosh = \det x = \cosh \pi x + x= let x=0|1 in x+x
             = (0|1) + (0|1)= ... = 0 | 1 | 1 | 2
```
 $\implies$  run-time choice

double coin = let  $x=0$ |1 in  $x+x$ 

coin :: Int  $\sin = 0$  $\cosh = 1$ 

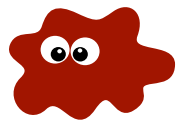

```
call-by-need
double \cosh = \det x = \cosh \pi x + x= let x=0|1 in x+x
             = (0|1) + (0|1)= ... = 0 | 1 | 1 | 2
```

```
double coin = let x=0|1 in x+x= let x=0 in x+x | let x=1 in x+x
```
coin :: Int  $\sin = 0$  $\cosh = 1$ 

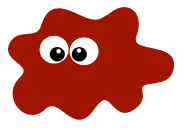

```
call-by-need
double \cosh = \det x = \cosh \pi x + x= let x=0|1 in x+x
             = (0|1) + (0|1)= ... = 0 | 1 | 1 | 2
```

```
double coin = let x=0|1 in x+x= let x=0 in x+x | let x=1 in x+x
            = 0+0 | 1+1
```
coin :: Int  $\sin = 0$  $\cosh = 1$ 

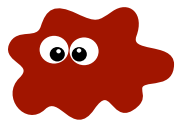

```
call-by-need
double \cosh = \det x = \cosh \pi x + x= let x=0|1 in x+x= (0|1) + (0|1)= ... = 0 | 1 | 1 | 2
```

```
double coin = let x=0|1 in x+x= let x=0 in x+x | let x=1 in x+x
            = 0+0 | 1+1
            = 0 \mid 2
```
coin :: Int  $\sin = 0$  $\cosh = 1$ 

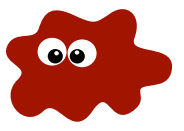

```
call-by-need
double \cosh = \det x = \cosh \pi x + x= let x=0|1 in x+x= (0|1) + (0|1)= ... = 0 | 1 | 1 | 2
```
 $\implies$  run-time choice

```
double coin = let x=0|1 in x+x= let x=0 in x+x | let x=1 in x+x
            = 0+0 | 1+1
            = 0 \mid 2
```
 $\implies$  call-time choice

```
insertnd :: a \rightarrow [a] \rightarrow [a]insertnd x ys = x:ysinsertnd x (y:ys) = y:insertnd x ys
```

```
insertnd :: a \rightarrow [a] \rightarrow [a]insertnd x ys = x:ysinsertnd x (y:ys) = y:insertnd x ys
```
Main> insertnd 3 [1,2]

```
insertnd :: a \rightarrow [a] \rightarrow [a]insertnd x ys = x:ysinsertnd x (y:ys) = y:insertnd x ys
```

```
Main> insertnd 3 [1,2]
[1, 2, 3]
```

```
insertnd :: a \rightarrow \lceil a \rceil \rightarrow \lceil a \rceilinsertnd x ys = x:ysinsertnd x (y:ys) = y:insertnd x ys
```

```
Main> insertnd 3 [1,2]
[1, 2, 3][1, 3, 2]
```

```
insertnd :: a \rightarrow \lceil a \rceil \rightarrow \lceil a \rceilinsertnd x ys = x:ysinsertnd x (y:ys) = y:insertnd x ys
```

```
Main> insertnd 3 [1,2]
[1, 2, 3][1, 3, 2][3, 1, 2]
```

```
permute :: [a] \rightarrow [a]
permute [] = []permute (x:xs) = insertnd x (permute xs)
```

```
permute :: [a] -> [a]
permute [] = []permute (x:xs) = insertnd x (permute xs)
```

```
Main> permute [1..3]
```

```
permute :: [a] \rightarrow [a]
permute [] = []permute (x:xs) = insertnd x (permute xs)Main> permute [1..3]
[3, 2, 1]
```

```
permute :: [a] -> [a]
permute [] = []permute (x:xs) = insertnd x (permute xs)Main> permute [1..3]
[3, 2, 1][3, 1, 2]
```

```
permute :: [a] -> [a]
permute [] = []permute (x:xs) = insertnd x (permute xs)Main> permute [1..3]
[3, 2, 1][3, 1, 2][2,3,1]
```

```
permute :: [a] \rightarrow [a]
permute [] = []permute (x:xs) = insertnd x (permute xs)Main> permute [1..3]
[3, 2, 1][3, 1, 2][2,3,1][2, 1, 3]
```

```
permute :: [a] \rightarrow [a]
permute [] = []permute (x:xs) = insertnd x (permute xs)Main> permute [1..3]
[3, 2, 1][3, 1, 2][2,3,1][2, 1, 3][1, 3, 2]
```

```
permute :: [a] \rightarrow [a]
permute [] = []permute (x:xs) = insertnd x (permute xs)Main> permute [1..3]
[3, 2, 1][3, 1, 2][2,3,1][2, 1, 3][1, 3, 2][1, 2, 3]
```

```
sort :: [a] \rightarrow [a]sort xs | ordered ys = ys
 where
  ys = permute xs
```

```
sort :: [a] \rightarrow [a]sort xs | ordered ys = ys
 where
  ys = permute xs
```
Main> sort [3,2,1]

```
sort :: [a] -> [a]
sort xs | ordered ys = ys
where
  ys = permute xs
Main> sort [3,2,1][1,2,3]
```

```
list :: [Int]
list = ys ++ [1]where
 ys free
```

```
list :: [Int]
list = ys ++ [1]where
 ys free
```
Main> list

```
list :: [Int]
list = ys ++ [1]where
 ys free
```

```
Main> list
[1]
```

```
list :: [Int]
list = ys ++ [1]where
 ys free
```

```
Main> list
[1]
[_a,1]
```

```
list :: [Int]
list = ys ++ [1]where
 ys free
```

```
Main> list
[1]
[_a,1]
[-a,-b,1]
```

```
list :: [Int]
list = ys ++ [1]where
  ys free
```

```
Main> list
[1]
[_a,1]
[-a,-b,1][-a,-b,-c,1]
```
```
last :: [a] \rightarrow a
last xs | ys ++ [y] =:= xs = y
 where
 ys, y free
```

```
last :: [a] \rightarrow a
last xs | ys ++ [y] == xs = ywhere
 ys, y free
```

```
last :: [a] \rightarrow a
last xs | ys ++ [y] == xs = ywhere
 ys, y free
```
Main> last [1..4]

```
last :: [a] \rightarrow a
last xs | ys ++ [y] == xs = ywhere
 ys, y free
```

```
Main> last [1..4]
4
```

```
last \therefore [a] \rightarrow a
last xs | ys ++ [y] == xs = ywhere
  ys, y free
```

```
Main> last [1..4]
4
```

```
Main> last [error "_|_",2]
```

```
last \therefore [a] \rightarrow a
last xs | ys ++ [y] == xs = ywhere
  ys, y free
```

```
Main> last [1..4]
4
```

```
Main> last [error "_|_",2]
ERROR: '_|_'
```
data Peano = Zero | Succ Peano

data Peano = Zero | Succ Peano

peano :: Peano peano = Zero peano = Succ peano

```
data Peano = Zero | Succ Peano
```

```
peano :: Peano
peano = Zero
peano = Succ peano
```

```
pList :: [Peano]
pList = []
pList = peano : pList
```

```
data Peano = Zero | Succ Peano
```

```
peano :: Peano
peano = Zero
peano = Succ peano
pList :: [Peano]
pList = []
pList = peano : pList
last :: [Peano] -> Peano
last xs | \gamma s ++ [\gamma] == x s = \gammawhere
  ys = pList
  y = peano
```
## An Evolution Step

#### characteristics KiCS

- $\blacktriangleright$  Kiel Curry System
- $\blacktriangleright$  Bernd Braßel, Frank Huch
- $\blacktriangleright$  non-determinism
- $\blacktriangleright$  target language: Haskell
- $\triangleright$  search strategy: arbitrary, explicit searchtree
- $\triangleright$  On a Tighter Integration of Functional and Logic Programming, APLAS 2007

prop\_Insert :: Peano -> [Peano] -> Bool prop\_Insert p ps = ordered (insert p ps)

```
prop_Insert :: Peano -> [Peano] -> Bool
prop_Insert p ps = ordered (insert p ps)
```

```
check :: (a \rightarrow b \rightarrow Bool) -> (a,b)check prop | not (prop x y) = (x,y)where
```

```
x, y free
```

```
prop_Insert :: Peano -> [Peano] -> Bool
prop_Insert p ps = ordered (insert p ps)
```

```
check :: (a \rightarrow b \rightarrow Bool) -> (a,b)check prop | not (prop x \ y) = (x,y)where
   x, y free
```
Main> check prop\_Insert

```
prop_Insert :: Peano -> [Peano] -> Bool
prop_Insert p ps = ordered (insert p ps)
```

```
check :: (a \rightarrow b \rightarrow Bool) \rightarrow (a,b)check prop | not (prop x \ y) = (x,y)where
   x, y free
```
Main> check prop\_Insert (Zero,(Succ \_a:Zero:\_b))

```
prop_Insert :: Peano -> [Peano] -> Bool
prop_Insert p ps = ordered (insert p ps)
```

```
check :: (a \rightarrow b \rightarrow Bool) \rightarrow (a,b)check prop | not (prop x \ y) = (x,y)where
   x, y free
```

```
Main> check prop_Insert
(Zero,(Succ _a:Zero:_b))
(Succ Zero,(Succ _a:Zero:_b))
```

```
prop_Insert :: Peano -> [Peano] -> Bool
prop_Insert p ps = ordered (insert p ps)
```

```
check :: (a \rightarrow b \rightarrow Bool) \rightarrow (a,b)check prop | not (prop x \ y) = (x,y)where
   x, y free
```

```
Main> check prop_Insert
(Zero,(Succ _a:Zero:_b))
(Succ Zero,(Succ _a:Zero:_b))
...
```
#### Haskell ND

data Peano = Zero | Succ Peano data  $[a] = [] | a : [a]$ 

{[], [Zero], [Zero,Succ Zero], [Succ Zero,Zero], ...}

#### Haskell ND

```
data Peano = Zero | Succ Peano
data [a] = [] | a : [a]
```
{[], [Zero], [Zero,Succ Zero], [Succ Zero,Zero], ...}

Curry ND

#### Haskell ND

```
data Peano = Zero | Succ Peano
data [a] = [] | a : [a]
```

```
{[], [Zero], [Zero,Succ Zero], [Succ Zero,Zero], ...}
```
#### Curry ND

data Peano = Zero | Succ {Peano}

#### Haskell ND

```
data Peano = Zero | Succ Peano
data [a] = [] | a : [a]
```

```
{[], [Zero], [Zero,Succ Zero], [Succ Zero,Zero], ...}
```
#### Curry ND

```
data Peano = Zero | Succ {Peano}
data [a] = [1 + \{a\} : \{[a]\}
```
#### Haskell ND

```
data Peano = Zero | Succ Peano
data [a] = [] | a : [a]
```

```
{[], [Zero], [Zero,Succ Zero], [Succ Zero,Zero], ...}
```
#### Curry ND

data Peano = Zero | Succ {Peano} data  $[a] = [1 + \{a\} : \{[a]\}$ 

{ \_ }

#### Haskell ND

```
data Peano = Zero | Succ Peano
data [a] = [] | a : [a]
```

```
{[], [Zero], [Zero,Succ Zero], [Succ Zero,Zero], ...}
```
#### Curry ND

data Peano = Zero | Succ {Peano} data  $[a] = [1 + \{a\} : \{[a]\}$ 

 ${f[1, : }$ 

#### Haskell ND

```
data Peano = Zero | Succ Peano
data [a] = [] | a : [a]
```

```
{[], [Zero], [Zero,Succ Zero], [Succ Zero,Zero], ...}
```
#### Curry ND

data Peano = Zero | Succ {Peano} data  $[a] = [1 + \{a\} : \{[a]\}$ 

{[], { \_ }:\_ }

#### Haskell ND

```
data Peano = Zero | Succ Peano
data [a] = [] | a : [a]
```

```
{[], [Zero], [Zero,Succ Zero], [Succ Zero,Zero], ...}
```
#### Curry ND

data Peano = Zero | Succ {Peano} data  $[a] = [] | \{a\} : \{[a]\}$ 

```
\{[], \{Zero, Succ\}: }
```
#### Haskell ND

```
data Peano = Zero | Succ Peano
data [a] = [] | a : [a]
```

```
{[], [Zero], [Zero,Succ Zero], [Succ Zero,Zero], ...}
```
#### Curry ND

data Peano = Zero | Succ {Peano} data [a] = [] | {a} : {[a]}

{[], {Zero, Succ { \_ }}:\_ }

#### Haskell ND

```
data Peano = Zero | Succ Peano
data [a] = [] | a : [a]
```

```
{[], [Zero], [Zero,Succ Zero], [Succ Zero,Zero], ...}
```
#### Curry ND

```
data Peano = Zero | Succ {Peano}
data [a] = [1 + \{a\} : \{[a]\}
```

```
{[], {Zero, Succ {Zero, ...}}:_ }
```
#### Haskell ND

```
data Peano = Zero | Succ Peano
data [a] = [] | a : [a]
```

```
{[], [Zero], [Zero,Succ Zero], [Succ Zero,Zero], ...}
```
#### Curry ND

```
data Peano = Zero | Succ {Peano}
data [a] = [1 + \{a\} : \{[a]\}
```

```
{[}\], {Zero, Succ {Zero, ...}}:{\]
```
#### Haskell ND

```
data Peano = Zero | Succ Peano
data [a] = [1 \mid a : [a]
```

```
{[], [Zero], [Zero,Succ Zero], [Succ Zero,Zero], ...}
```
#### Curry ND

```
data Peano = Zero | Succ {Peano}
data [a] = [1 + \{a\} : \{[a]\}
```
 ${[}\,$   ${[}$   $]$ ,  ${[}$   ${[}$   ${[}$   ${[}$   ${[}$   ${[}$   ${[}$   ${[}$   ${[}$   ${[}$   ${[}$   ${[}$   ${[}$   ${[}$   ${[}$   ${[}$   ${[}$   ${[}$   ${[}$   ${[}$   ${[}$   ${[}$   ${[}$   ${[}$   ${[}$   ${[}$   ${[}$   ${[}$   ${[}$   ${[}$   ${[}$   ${[}$   ${[}$   ${[}$ 

### characteristics explicit-sharing

- $\blacktriangleright$  library, available via hackage
- $\triangleright$  Sebastian Fischer, Oleg Kiselyov, Chung-chieh Shan
- $\blacktriangleright$  non-determinism
- $\blacktriangleright$  "target language": monadic Haskell
- $\triangleright$  search strategy: arbitrary, any MonadPlus
- $\blacktriangleright$  Purely Functional Lazy Non-deterministic Programming, ICFP 2009

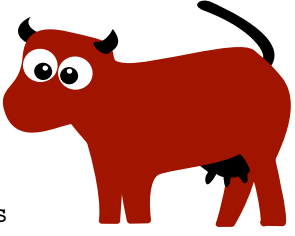

### characteristics explicit-sharing

- $\blacktriangleright$  library, available via hackage
- $\triangleright$  Sebastian Fischer, Oleg Kiselyov, Chung-chieh Shan
- $\blacktriangleright$  non-determinism
- $\blacktriangleright$  "target language": monadic Haskell
- $\triangleright$  search strategy: arbitrary, any MonadPlus
- $\blacktriangleright$  Purely Functional Lazy Non-deterministic Programming, ICFP 2009

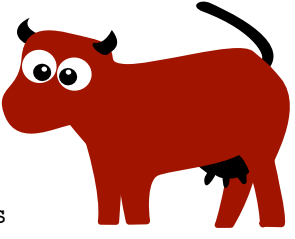

## this is not the end of evolution!

## **Advertisement**

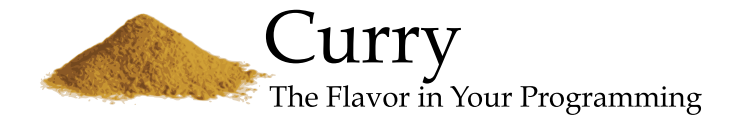

PAKCS <www.informatik.uni-kiel.de/~pakcs> KiCS [www.informatik.uni-kiel.de/prog/](www.informatik.uni-kiel.de/prog/mitarbeiter/bernd-brassel/projects) [mitarbeiter/bernd-brassel/projects](www.informatik.uni-kiel.de/prog/mitarbeiter/bernd-brassel/projects) explicit sharing <sebfisch.github.com/explicit-sharing>

## give it a try!

## have

fun!

# have logical fun!